#### **Self Test Training - Cisco 300-135 Crack With Keygen Free Download [Mac/Win]**

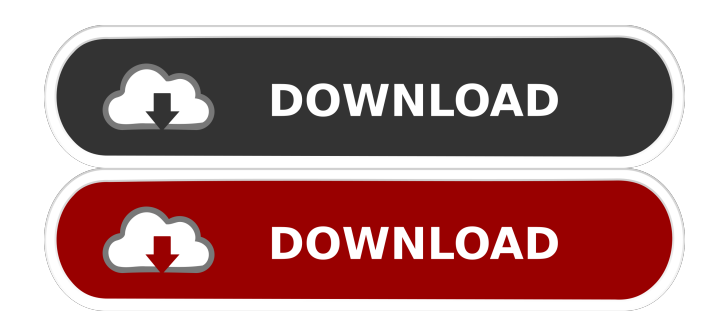

Cisco 300-135 is a comprehensive and self-exam application, which simulates the real 300-135 exam with a 2 hours time limit. The application works like a trainer that is very similar to the real exam. In practice, you will have only a few hours to prepare for the exam. However, with Self Test Training - Cisco 300-135, you may review the questions and answers several times to learn the concepts, then take a simulated test. You will get feedback from the answers and the system will calculate your score. When you are ready, you may try the timed exam in practice

#### mode. After the real exam, the Self Test Training - Cisco 300-135 will show you the answer and the right explanation. Thus, you will learn the concepts and be able to recall them. The application will also show you how to answer the other questions that are similar to the one you answered incorrectly, which will improve your score. You can find the answer key for the question and be sure that you are correct. Exam simulator Self Test Training - Cisco 300-135 features a simulation engine, which can generate the question bank and answers of the exam and keep the test time of the exam in 2 hours. You will test the questions you have prepared using the

Learning and Practice modes, similar to the real exam. Secure data storage Self Test Training - Cisco 300-135 keeps the score, question set, test answers and the answer key for each exam. This means that the data is safely stored, even when your PC is offline. This can be useful when you lose your PC or want to store your test results. Cisco 300-135 Study Notes The Cisco 300-135 practice exam is designed to help you pass the 300-135 exam on your first attempt. The practice exam questions are a bit more difficult than the ones you are going to find on the real exam. This will help you to focus on your weak areas. I am a very happy Cisco 300-135 customer. This is

## one of the best products I have ever

used. I will suggest everyone to use this product to prepare themselves for the real Cisco 300-135 exam. I feel much more confident about the real 300-135 exam after preparing with this product. This will help you to pass the exam easily. I was able to clear the real Cisco 300-135 exam on my first attempt. Thank you! I am a Cisco 300-135 certified network administrator, but I also have

**Self Test Training - Cisco 300-135 Crack + Download**

"KeyMacro is a professional test engine which is especially designed for Microsoft Office (Word, Excel,

#### PowerPoint, OneNote, Outlook, etc.). With KeyMacro you can convert PDF files to editable Word and Excel files.You can easily create PDF file(s) from Word and Excel files with the conversion function. Features of KeyMacro:- " 1. Make sure the printer is connected to a network and that the installed print driver is updated to the version that is shipped with the printer 2. Make sure the network administrator has granted access to the printer 3. Make sure that the network printer driver is installed 4. Make sure you know the shared printer name and the IP address of the printer 5. Check that the print jobs are queued in the print queue 6. If

#### the printer is located in a remote location, make sure the printer is physically connected to the network and turned on 7. Restart the printer and the computer(s) 8. Test the printer by going to Settings>Devices>Local Devices. 9. Open a web browser and go to 10. Log on to the printer and see if any additional setup is needed 11. Check the printer settings How to install 1. Unzip the package and copy the folder to your desktop. 2. When you double-click on the CMCE.zip file, it will extract a CMCE.exe file and a README.txt file. 3. Run the setup.exe file. The program will install the program and then install

install the print server. 4. When the installation is complete, CMCE will generate a registration key. You will be prompted to enter the registration key when you go to print server settings. 5. You can change the CMCE settings on the Host Settings tab of CMCE. 6. Run the CMCE registration program again. Enter the registration key you generated previously. 7. The CMCE registration program will display the IP address of the print server (in a window on the next screen). 8. Open a web browser and go to 9. Log on to the print server and see if the CMCE server setup is complete. 10. Test the printer by going to Settings>Devices>Local Devices. 11.

#### Open a web browser and 1d6a3396d6

Cisco 300-135 provides step-by-step selftest questions with answer explanations, and an interactive test simulator for evaluation. In addition, the program shows the way you should approach each question. The Cisco 300-135 Exam includes content of the Cisco 300-135 Study Guide. The exam simulator has been designed to help you better understand the skills, concepts, and knowledge you need to pass your Cisco 300-135 exam on your first try. Practice questions reflect the actual exam format and are similar to the ones you'll see in the certification exam. Cisco 300-135

### Testing Engine - Overview Cisco 300-135 Practice Test is an interactive exam simulator that you can use to test your preparation for the 300-135 exam and boost your skills by assessing yourself where you have the weakest points. Use the test results and the response to the practice questions to determine the areas in which you need the most training. What will I learn after

purchasing the 300-135 Test? Use the test results and the response to the practice questions to determine the areas in which you need the most training. The Cisco 300-135 Exam is an end-to-end networking exam that tests you on the theory and practical knowledge you need to be successful. The preparation process begins with preparation of the entire syllabus in the form of the 300-135 Study Guide, which covers all the topics you need to know for your exam. A testing engine simulates the 300-135 exam experience in a live environment and provides you with test results that allow you to see which areas need the most improvement. Use the results and the response to the practice questions to determine the areas in which you need the most training. Each answer is based on its own explanation, which gives you the opportunity to check whether you understand the concept and whether the practice questions were correctly

## answered. The 300-135 Test provides

you with real time results to help you focus on the areas that need the most improvement, so that you can hone your skills in these areas. The 300-135 Exam helps you save time as well as money. You can retake the test as many times as you wish, and only pay for it once. The 300-135 Exam is available for purchase in either study mode or live mode. The 300-135 Practice Test is a comprehensive networking exam preparation tool that covers all the topics in the 300-135 exam syllabus, which is divided

**What's New in the?**

# Practice for real exam experience

Develop the technical skills to pass the 300-135 exam Learn test-taking techniques that enable you to pass the exam quickly Enhance your skills by simulating the exam Implement the technique for practice test questions that will help you pass the exam Understand the format of the exam and make sure you are ready Practice for real exam experience Develop the technical skills to pass the 300-135 exam Learn testtaking techniques that enable you to pass the exam quickly Enhance your skills by simulating the exam Implement the technique for practice test questions that will help you pass the exam Understand

the format of the exam and make sure you are ready Practice for real exam experience Develop the technical skills to pass the 300-135 exam Learn testtaking techniques that enable you to pass the exam quickly Enhance your skills by simulating the exam Implement the technique for practice test questions that will help you pass the exam Understand the format of the exam and make sure you are ready Practice for real exam experience Develop the technical skills to pass the 300-135 exam Learn testtaking techniques that enable you to pass the exam quickly Enhance your skills by simulating the exam Implement the technique for practice test questions that

#### will help you pass the exam Understand the format of the exam and make sure you are ready Practice for real exam experience Develop the technical skills to pass the 300-135 exam Learn testtaking techniques that enable you to pass the exam quickly Enhance your skills by simulating the exam Implement the technique for practice test questions that will help you pass the exam Understand the format of the exam and make sure you are ready Practice for real exam experience Develop the technical skills to pass the 300-135 exam Learn testtaking techniques that enable you to pass the exam quickly Enhance your skills by simulating the exam Implement the

## technique for practice test questions that will help you pass the exam Understand the format of the exam and make sure

you are ready Practice for real exam experience Develop the technical skills to pass the 300-135 exam Learn testtaking techniques that enable you to pass the exam quickly Enhance your skills by simulating the exam Implement the technique for practice test questions that will help you pass the exam Understand the format of the exam and make sure you are ready Practice for real exam experience Develop the technical skills to pass the 300-135 exam Learn testtaking techniques that enable you to pass the exam quickly Enhance your skills by

simulating the exam Implement the technique for practice test questions that will help you pass the exam Understand the format of the exam and make sure you are ready Practice for real exam experience Develop the technical skills

\* Windows 7, Windows 8, Windows 10 \* macOS High Sierra 10.13.6 or higher \* For Windows and macOS users, please use Proton Controller, a gamepad emulator for Windows 10 and macOS High Sierra, to use the keyboard and mouse or gamepad interface. \* For Linux users, please use "xboxdrv" to use keyboard and mouse. \* If you experience the issue where the controller is not detected as a gamepad, please use a different USB port to connect your controller. \* For Windows users,

<https://michele-damico.com/?p=22712> <https://ssministries.com/blindwrite-profiler-crack-free-download/> <https://midwestherbaria.org/portal/checklists/checklist.php?clid=63996> [https://www.sparegistrar.com/wp-content/uploads/2022/06/Bopup\\_Messenger.pdf](https://www.sparegistrar.com/wp-content/uploads/2022/06/Bopup_Messenger.pdf) <http://geniyarts.de/?p=1436>

<http://www.webvideoexperts.com/perfect-home-for-chrome-pc-windows-2022/>

<https://ayusya.in/fontshow-crack-with-keygen-3264bit-latest/>

<https://fortymillionandatool.com/?p=1603>

<https://habubbd.com/stellar-repair-for-pdf-crack-keygen-full-version-pc-windows-2022-latest/>

<https://workingfamiliesfirstohio.com/2022/06/07/auto-shut-down-crack-with-license-key-3264bit/>

<https://eventgb.com/2022/06/07/theta-crack-with-serial-key-2022-latest/>

[https://www.merexpression.com/upload/files/2022/06/fYhht7XFCjjLNWWseeWx\\_07\\_fb791210d0cb98e46eda7cd5e1f00240\\_](https://www.merexpression.com/upload/files/2022/06/fYhht7XFCjjLNWWseeWx_07_fb791210d0cb98e46eda7cd5e1f00240_file.pdf) [file.pdf](https://www.merexpression.com/upload/files/2022/06/fYhht7XFCjjLNWWseeWx_07_fb791210d0cb98e46eda7cd5e1f00240_file.pdf)

[https://philippinesrantsandraves.com/upload/files/2022/06/o8pbxORfdKdCwQCYlUEY\\_07\\_fb791210d0cb98e46eda7cd5e1f00](https://philippinesrantsandraves.com/upload/files/2022/06/o8pbxORfdKdCwQCYlUEY_07_fb791210d0cb98e46eda7cd5e1f00240_file.pdf) [240\\_file.pdf](https://philippinesrantsandraves.com/upload/files/2022/06/o8pbxORfdKdCwQCYlUEY_07_fb791210d0cb98e46eda7cd5e1f00240_file.pdf)

<https://expressmondor.net/getrecap-doc-crack-april-2022/>

<https://kisay.eu/simlab-3d-pdf-exporter-for-rhino-crack-download-for-pc/>

<http://www.astrojan.nl/?p=1068>

<https://wakelet.com/wake/btWVKYM3OlnVI3gXnivsZ>

<https://openaidmap.com/manazer-vnc-crack-for-windows-april-2022/>

<https://okinawahousingportal.com/antifor-anti-forensics-cleaner-crack-activation-for-windows/>

[https://thaiherbbank.com/social/upload/files/2022/06/JRLwiOOLo9boUtiCTHGx\\_07\\_fb791210d0cb98e46eda7cd5e1f00240\\_f](https://thaiherbbank.com/social/upload/files/2022/06/JRLwiOOLo9boUtiCTHGx_07_fb791210d0cb98e46eda7cd5e1f00240_file.pdf) [ile.pdf](https://thaiherbbank.com/social/upload/files/2022/06/JRLwiOOLo9boUtiCTHGx_07_fb791210d0cb98e46eda7cd5e1f00240_file.pdf)